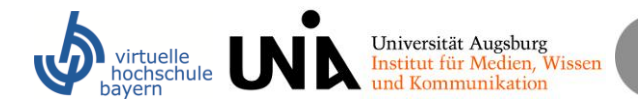

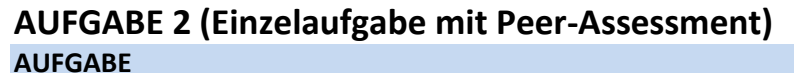

Ziel der zweiten Aufgabe ist es, Ihre Recherche auf einem fortgeschrittenen Niveau fortzuführen und sie auf regionale und überregionale Kataloge auszuweiten. Auch bei dieser Aufgabe sollen Sie Ihre Recherche dokumentieren. Hier arbeiten Sie zum ersten Mal mit Ihrem Teampartner zusammen.

#### **Recherche auf fortgeschrittenem Niveau**

1) **Recherche im Gateway Bayern und KVK:** Recherchieren Sie nun das Thema "Bedeutung der Informationskompetenz in der modernen Wissensgesellschaft" über den Gateway Bayern und im Karlsruher Virtuellen Katalog (KVK). Suchen Sie dabei nach ergänzenden Quellen, die Sie nicht im lokalen Bibliothekskatalog gefunden haben. Sie haben jetzt die Möglichkeit, die Schritte, die Sie bei der Auswahl der Recherchestrategie geplant haben, aber aufgrund der eingeschränkten Suchmöglichkeiten vom OPAC noch nicht umsetzen konnten, durchzuführen. Über den Gateway-Bayern können Sie auch nach Aufsätzen und Artikeln recherchieren. Die Zeitschriftendatenbank ZDB oder die Elektronische Zeitschriftenbibliothek EZB ermöglicht zudem eine gezielte Suche nach Zeitschriften. Denken Sie bereits jetzt daran, Ihre Suche zu dokumentieren und die einzelnen Schritte festzuhalten.

**2) Recherche in elektronischen Datenbanken:** Suchen Sie auch in den elektronischen Datenbanken, die in DBIS verzeichnet sind, nach geeigneten Quellen zum Recherchethema.

**3) Recherche im Internet**: Für die Suche im Internet und vor allem für die Suche über Suchmaschinen können Sie sich noch einmal die Tipps im Studientext ansehen, die Ihnen Strategien aufzeigen, wie Sie über Suchmaschinen zu relevanten Ergebnissen kommen können. Probieren Sie z.B. einmal eine Metasuchmaschine aus oder recherchieren Sie in einem Webkatalog.

**4) Weitere Informationsmittel im Internet:** Hier haben Sie eine große Auswahl an Möglichkeiten. Für Ihre Recherche müssen Sie nicht zwangsläufig alles ausprobieren – machen Sie sich stattdessen eher Gedanken über eine Begründung Ihrer Auswahl. Warum erscheint Ihnen die von Ihnen gewählte Kombination der Informationsmittel im Internet für das Recherche-Thema sinnvoll?

#### **Recherchedokumentation**

Dokumentieren Sie Ihren Recherchevorgang erneut mit **einer** der unten aufgeführten Methoden:

- Dokumentieren Sie Ihren Recherchevorgang mit einem Word-Dokument, welches Sie mit Screenshots anschaulicher gestalten. Screenshots können i.d.R. mit der Taste "Druck" (manchmal in Kombination mit der Funktions-Taste) angefertigt werden und per rechtem Mausklick "Einfügen" in ein Word-Dokument eingefügt werden. Notieren Sie bitte immer in Klammern hinter dem Titel, wo Sie ihn gefunden haben (Bspw. BVB, KVK, EZB, Name der elektronischen Datenbank).
- Dokumentieren Sie Ihren Recherchevorgang mit einer Audiodatei. Dabei recherchieren Sie und sprechen alle Schritte, die Sie durchlaufen, mit. (z.B. "Ich ändere den Suchbegriff in XY und verwende einen Boole'schen Operator…"). Sie zeichnen Ihre Kommentierung auf und können diese dann als Audiodatei abspeichern (mp3 Format) und ggfs. auch nachbearbeiten. Dies hat den Vorteil, dass Sie die Recherche direkt mitschneiden können und die Recherche nicht im Nachhinein noch schriftlich dokumentieren müssen. Die Audiodatei können Sie beispielsweise mit dem Freeware-Programm "Audacity" ([www.audacity.de](http://www.audacity.de/) ) (Hilfe/Erklärung im Dokument "Tipps und Tools" im Ordner "Informationen zum Kursstart") aufzeichnen und bearbeiten.

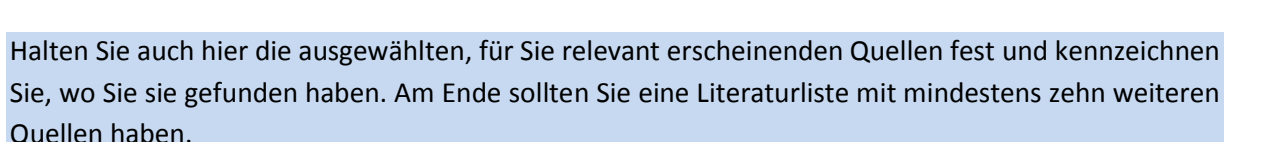

virtuelle<br>nochschule

Universität Augsburg<br>Institut für Medien, Wissen

und Kommunikation

## **Peer-Feedback**

Wenn Sie die Dokumentation abgeschlossen haben, senden Sie diese mitsamt der Literaturliste bis zum 18.05.2015 an Ihre/n Partner/in aus dem Zweierteam. Entsprechend erhalten Sie selbst von Ihrer/em Teampartner/in seine/ihre Dokumentation.

Nun müssen Sie sich mit der Idee Ihrer/es Teampartnerin/s auseinandersetzen und seine/ihre Recherche nachvollziehen. Dazu sehen Sie sich die Dokumentation und die Literaturliste genau an. Ziel ist es, Ihrem/er Partner/in zu helfen, seine/ihre Recherche weiter zu verbessern und ihm/ihr Fehler aufzuzeigen und Tipps zu geben, wie er /sie seine Recherche noch verbessern kann. Legen Sie ein Worddokument an, in dem Sie ihm/ihr Feedback geben. Falls Ihr/e Partner/in Ihnen ihre/seine Literaturliste als Word-Dokument übermittelt hat, können Sie auch direkt mit der Word-Kommentarfunktion (Hilfe/Erklärung im Dokument "Tipps und Tools" im Ordner "Informationen zum Kursstart") arbeiten. Ziehen Sie die Feedbackkriterien, die Sie in der Warm-Up-Aufgabe entwickelt haben sowie das Dokument, das wir Ihnen als Feedbackhilfe gegeben haben ("Peer-Feedback geben" wurde Ihnen nach der Warm-Up-Aufgabe zugesandt) heran und versuchen Sie, die Recherche konstruktiv zu kritisieren und Verbesserungspotential aufzuzeigen. Dabei geht es weniger um die formale Ausgestaltung der Dokumentation, als vielmehr um die Suchprozesse, Strategien, Suchwörter, etc., die verwendet wurden. Senden Sie dieses Dokument bis zum 25.05.2015 an Ihren Partner zurück.

#### **Reflexion des Peer-Feedbacks**

Nachdem Sie das Feedback ihrer/s Teampartnerin/s erhalten haben, sehen Sie sich Ihre Lösung noch einmal vor dem Hintergrund der Anmerkungen Ihrer/s Teampartnerin/s an. Versuchen Sie nun, folgende Reflexionsfragen durchzugehen und halten Sie die Antworten zu diesen Fragen in einem Word-Dokument (max. eine DIN A4-Seite/ ca. 500 Wörter) fest. (Sie müssen dabei nicht Frage für Frage beantworten. Bitte die Reflexion in einem Fließtext und nicht in Stichwörtern verfassen!):

- Welche guten Ideen kann ich entdecken, auf die ich vorher selber nicht gekommen bin? Wieso sind die Ideen gut? Weshalb würden Sie eventuell zu einem veränderten Rechercheverhalten bei mir führen? Wieso bin ich zuvor nicht selbst auf die Idee gekommen?
- Welche Unschlüssigkeiten, möglichen Probleme oder ähnliches, die ich zuvor nicht bemerkt habe, wurden mir von den Anmerkungen meines Teampartners aufgezeigt? Welche Schlussfolgerungen ziehe ich daraus für weitere Recherchen?
- Wie gut kann ich mit den Anmerkungen bzw. der Kritik meines Partners umgehen? Inwiefern empfinde ich diese als gerechtfertigt? Gibt es Punkte, die ich nicht gerechtfertigt finde? Wieso sehe ich das anders?
- Was hat mir das Feedback meines Partners insgesamt gebracht, was hat mir dabei gefehlt?

Auch hier ist es wichtig darauf einzugehen, was man aus dem Feedback schlussfolgert und eventuell bei einer erneuten Recherche anders machen würde. Bitte begründen Sie ihre Überlegungen oder Schlussfolgerungen auf nachvollziehbare Weise (z.B. nicht nur: Mit dem Hinweis hatte meine Teampartnerin recht. Sondern: Mit dem Hinweis hatte meine Teampartnerin recht, weil…). Sollten Sie Probleme haben, diese Fragen zu beantworten oder das Peer-Feedback zu verstehen, wenden Sie sich an die Tutorin.

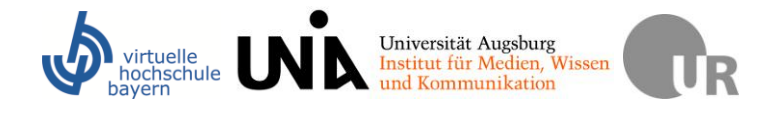

# **ABGABE-CHECKLISTE**

Geben Sie

 $\checkmark$  Die Reflexion des Peer-Feedbacks

bis zum 01.06.2015 per E-Mail an die Dozentin [\(christina.buelow@student.uni-augsburg.de\)](file:///C:/Users/Marina/Dropbox/vhb_INK%20(1)/Dokumente_WiSe201314/christina.buelow@student.uni-augsburg.de) ab.

# Universität Augsburg<br>Institut für Medien, Wissen virtuelle<br>iochschule Institut für Medien, W<br>und Kommunikation

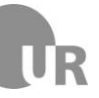

# **Grundsätzliches zur Bewertung:**

Bei allen vier Aufgaben gibt es jeweils die Möglichkeit, Beratung während der Aufgabenbearbeitung in Anspruch zu nehmen (vereinbarte Sprechstunde, E-Mails) und auch nach Fertigstellung noch ausführlicheres Feedback einzuholen. Melden Sie sich bitte selbstständig, wenn Sie eine solche Betreuung wünschen.

Aufgabe 1 + Aufgabe 2 sind Voraussetzung für das Bestehen des Kurses. Sie werden nicht bewertet, aber es wird ein Feedback zur Reflexion gegeben (zu den Folgerungen, die man aus dem Vergleich mit der Musterlösung gezogen hat und den Folgerungen, die man aus dem Peer Feedback gezogen hat).

Aufgabe 3 + Aufgabe 4 werden bewertet. Bei Aufgabe 3 werden die Argumente, die in der Diskussion fallen, die Abstraktion der Argumente sowie die reflexiven Elemente in der Zusammenfassung bewertet. Bei Aufgabe 4 werden der Mikroartikel, seine Ausgestaltung und die Reflexion bewertet.

Werden nur zwei Aufgaben (für 2 ECTS) belegt, so müssen die Aufgaben 1 und 3 absolviert werden. Die endgültige Note ergibt sich dann nur aus Aufgabe 3.

# **Genaue Bewertungskriterien, Art des Feedbacks und Notenschlüssel:**

## **Warm-Up Aufgabe:**

Sie erhalten eine kurze Feedback-Mail der Dozentin.

## **Erste Aufgabe:**

Sie erhalten eine kurze Feedback-Mail der Dozentin. Bewertungskriterien bzw. Mindestanforderungen sind

- Einhalten formaler Vorgaben
- Eingehen auf durch Vergleich mit Musterlösung gewonnenen Einsichten
- Folgerichtige Begründung der Einsichten und Ableiten von Folgerungen
- Reflektieren von Ursachen und Beweggründen für eigens Vorgehen
- Ggfs. Ambiguitätstoleranz beweisen (Musterlösung kritisch hinterfragen)

## **Zweite Aufgabe:**

Sie erhalten eine kurze Feedback-Mail der Dozentin. Bewertungskriterien bzw. Mindestanforderungen sind

- Einhalten formaler Vorgaben
- Eingehen auf durch Peer-Feedback gewonnenen inhaltliche Einsichten
- Folgerichtige Begründung der Einsichten und Ableiten von Folgerungen
- Reflektieren von Ursachen und Beweggründen für vom Peer kritisiertes Vorgehen
- Ggfs. Ambiguitätstoleranz beweisen (nicht alle Hinweise sind richtig, kritisch hinterfragen)

## **Dritte Aufgabe:**

Sie erhalten eine Feedback-Mail der Dozentin (die Mail enthält ein vorstrukturiertes Feedback-Dokument mit den jeweiligen Punkteverteilungen je Bewertungskriterium)

## **Bewertungskriterien dritte Aufgabe:**

## **Inhalt (0 bis 15 Punkte) (x 2)**

Vollständigkeit und inhaltliche Richtigkeit (Quantität) sowie Güte der Begründung (Qualität) **Argumentation**:

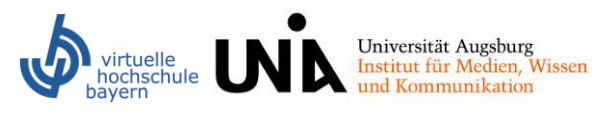

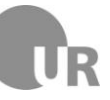

- (1) Die Argumente sind klar, strukturiert (roter Faden!) und knapp umrissen dargestellt (0 bis 3 Punkte)
- (2) Die Argumente sind für den Leser nachvollziehbar, inhaltlich richtig und vollständig dargestellt (0 bis 3 Punkte)
- (3) Die Argumente sind argumentativ und inhaltlich richtig *begründet* (0 bis 3 Punkte)

**Reflexion**:

- (4) Erkennen des persönlichen Lernerfolgs und von (inhaltlichen) Schwierigkeiten bei der Auseinandersetzung mit dem Thema (0 bis 3 Punkte)
- (5) Ambiguitätstoleranz, reflektierter Umgang mit der Rolle (0 bis 3 Punkte)

#### **Formalia (0 bis 6 Punkte)**

- (1) Sprachlicher Ausdruck (Stil, Rechtschreibung, Angemessenheit) (0 bis 3 Punkte)
- (2) Besonderheiten/Darstellung der Dokumentation (z.B. Aufbereitung, kreative Elemente) (0 bis 3 Punkte)

**Max. 36 Punkte**

#### **Vierte Aufgabe:**

Sie erhalten eine Feedback-Mail der Dozentin (die Mail enthält ein vorstrukturiertes Feedback-Dokument mit den jeweiligen Punkteverteilungen).

#### **Bewertungskriterien vierte Aufgabe:**

# **Inhalt (0 bis 15 Punkte) (x 2)**

- (1) Die Geschichte/ Story ist für den Leser nachvollziehbar und vollständig dargestellt (wann hat sich was wo und warum ereignet) (0 bis 3 Punkte)
- (2) Die Einsichten sind logisch nachvollziehbar aus der Story abgeleitet (0 bis 3 Punkte)
- (3) Die Folgerungen sind logisch nachvollziehbar aus den Einsichten abgeleitet (0 bis 3 Punkte)
- (4) Passung der Anschlussfragen zu den Einsichten (0 bis 3 Punkte)
- (5) Die Reflexion der Diskussion und Feedbackvergabe ist nachvollziehbar und zeugt von hoher Reflexionsfähigkeit (0 bis 3 Punkte)

#### **Formalia (0 bis 6 Punkte)**

- (1) Sprachlicher Ausdruck des Mikroartikels (Stil, Rechtschreibung, Angemessenheit) (0 bis 3 Punkte)
- (2) Besonderheiten (z.B. Grafische Darstellungen zur besseren Erfassung des Inhaltes) (0 bis 3 Punkte)

**Max. 36 Punkte**

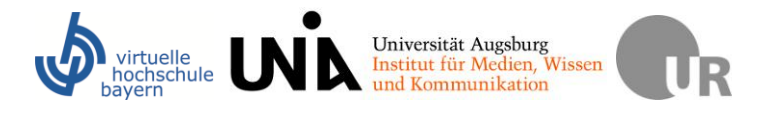

# **Notenschlüssel**

VHB-Kurs "Informationskompetenz"

Maximalpunkte bei den Aufgaben: 72 Punkte

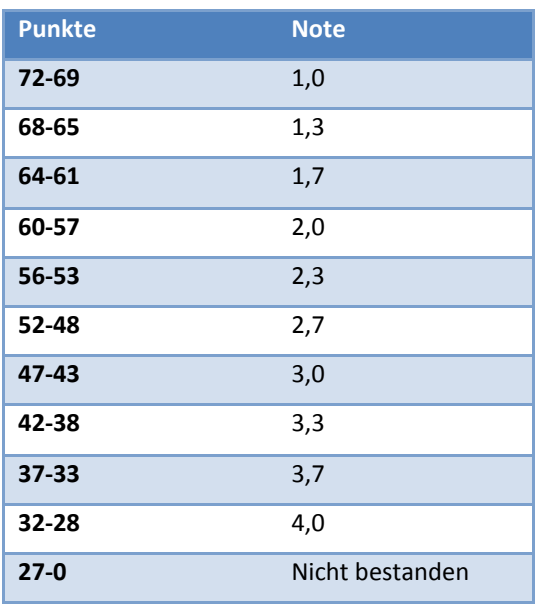

# Maximalpunkte bei **2 Aufgaben**: 36 Punkte

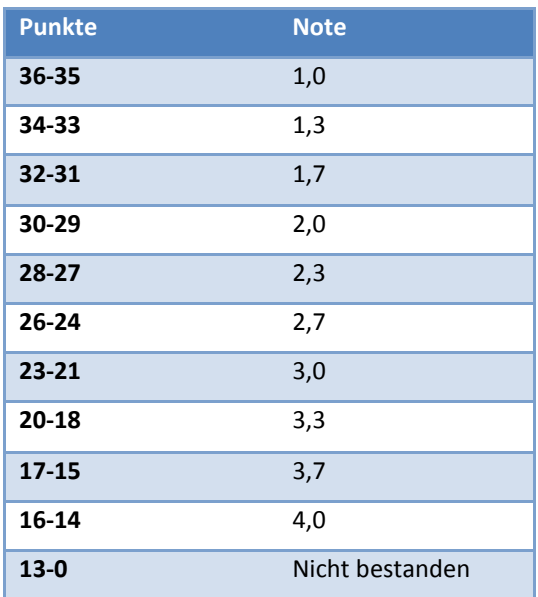